# **librespot-python**

**kokarare1212**

**Aug 05, 2023**

# **CONTENTS**

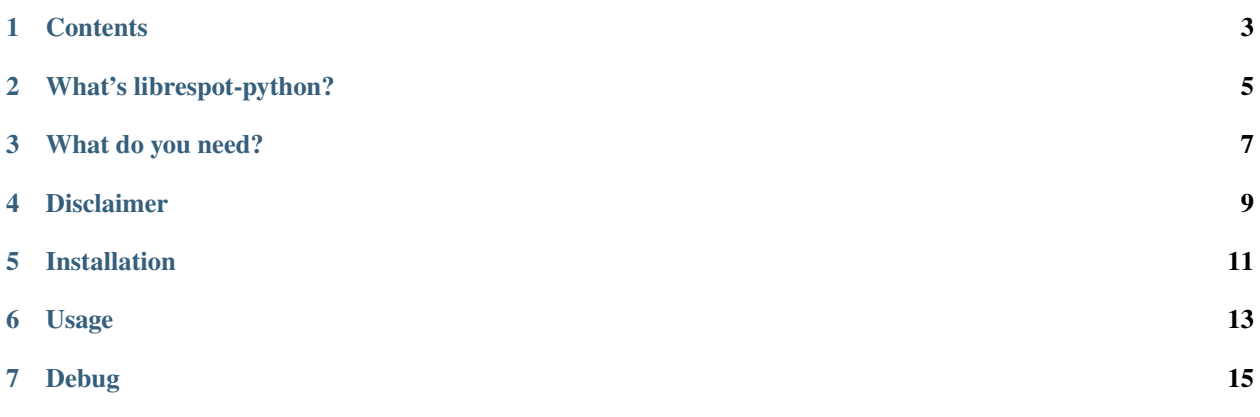

#### **ONE**

## **CONTENTS**

### <span id="page-6-0"></span>**1.1 Supported Futures**

| Futures | Supported |

 $|-|-|$ 

| Get Metadata | |

| Play Music | \*1 |

| Spotify Connect | ×\*2 |

\*1 It is currently possible to retrieve the music stream, but it requires separate software for decoding.

\*2 This feature will be added in the future.

## **1.2 API Reference**

#### **TWO**

## **WHAT'S LIBRESPOT-PYTHON?**

<span id="page-8-0"></span>librespot-python is a python port of Spotify's open source client library [librespot.](https://github.com/librespot-org/librespot) It was created to play Spotify on various platforms and devices.

# **THREE**

## **WHAT DO YOU NEED?**

<span id="page-10-0"></span>In order to develop with this library, you need to use Python. Python can be downloaded from [the official website here.](https://python.org/)

## **FOUR**

## **DISCLAIMER**

<span id="page-12-0"></span>Please keep in mind that this library is not like Spotify approved. Therefore, the worst that can happen is that you will be banned from Spotify. Also, please keep in mind that this library is in alpha and may behave in unintended ways.

#### **FIVE**

## **INSTALLATION**

<span id="page-14-0"></span>You can download this library in the following way. Stable Version

pip install librespot

Snapshot Version **\*Recommended**

pip install git+https://github.com/kokarare1212/librespot-python

#### **SIX**

#### **USAGE**

# <span id="page-16-0"></span>**6.1 Get Spotify's OAuth token**

```
from librespot.core import Session
session = Session.Builder() \setminus.user_pass("Username", "Password") \
    .create()
aceess_token = session.tokens().get("playlist-read")
```
# **6.2 Get Music Stream**

\*Currently, music streaming is supported, but it may cause unintended behavior.

```
from librespot.core import Session
from librespot.metadata import TrackId
from librespot.audio.decoders import AudioQuality, VorbisOnlyAudioQuality
session = Session.Builder() \setminus.user_pass("Username", "Password") \
    .create()
track_id = TrackId.from_uri("spotify:track:xxxxxxxxxxxxxxxxxxxxxx")
stream = session.content_feeder().load(track_id, VorbisOnlyAudioQuality(AudioQuality.
˓→VERY_HIGH), False,
                                       None)
# stream.input_stream.stream().read() to get one byte of the music stream.
# ex: 1 (If there is no more voice data, -1 is received as the result.)
```
# **SEVEN**

## **DEBUG**

<span id="page-18-0"></span>To display the debug information, you need to inject the following code at the top of the code.

import logging

logging.basicConfig(level=logging.DEBUG)